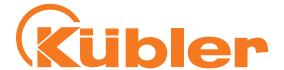

# Etheri\et/IP

# **Manual**

Absolute Singleturn / Multiturn encoders

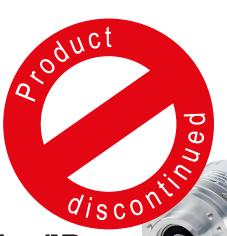

Sendix F58X8 EtherNet/IP

# **Order Codes:**

8.F5868.XXAN.A222 (Multiturn)

8.F5888.XXAN.A222 (Multiturn)

8.F5858.XXAN.A222 (Singleturn)

8.F5878.XXAN.A222 (Singleturn)

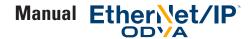

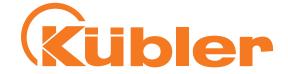

Editor Kübler Group, Fritz Kübler GmbH

**Technical Support** Phone +49 (0) 7720 3903-0

Fax +49 (0) 7720 21564 servicecenter@kuebler.com

**Document No.** R600961.0002 - Index 4

**Document Name** Manual

Sendix F58X8 EtherNet/IP series

Oder codes:

8.F5868.XXAN.A222 (Multiturn) 8.F5888.XXAN.A222 (Multiturn) 8.F5858.XXAN.A222 (Singleturn) 8.F5878.XXAN.A222 (Singleturn)

**Language Version** English (ENG) is the original version

Date of Issue 08/2019

Copyright © 2019, Kübler Group, Fritz Kübler GmbH

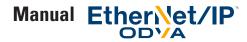

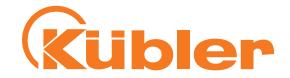

# **Contents**

| 1. Contents                                                                     |    |
|---------------------------------------------------------------------------------|----|
| Identification and maintenance functionality                                    |    |
| 2. Quick Start Guide                                                            |    |
| 3. Technical details and encoder characteristics                                | 11 |
| Mechanical values                                                               | 11 |
| Conventions in this manual                                                      | 11 |
| EtherNet / IP and CIP                                                           | 12 |
| EtherNet / IP / CIP Position Sensor Object                                      |    |
| Nonvolatile Storage                                                             |    |
| Implemented EtherNet / IP Objects                                               |    |
| 4. Process + configuration data                                                 | 13 |
| Process data overview                                                           | 13 |
| Detailed process data listings                                                  |    |
| Configuration Assemblies                                                        | 18 |
| EtherNet / CIP Position Sensor Object Class Attributes                          |    |
| Configuration restrictions                                                      |    |
| Principle of configuration of the encoders                                      | 25 |
| Important note about the preset value                                           | 26 |
| 5. EtherNet / IP / CIP Position Sensor Object Class Services                    | 26 |
| 6. Encoder rotary switches                                                      |    |
| 7. Encoder factory settings                                                     | 28 |
| 8. Electrical installation                                                      | 28 |
| Electrical installation, supply voltage and EtherNet network                    |    |
| Bus connection                                                                  | 29 |
| Function and status LED                                                         | 29 |
| Mod LED                                                                         | 30 |
| Net LED                                                                         | 30 |
| Encoder LED                                                                     | 31 |
| Link1 / Link2 LEDs                                                              | 31 |
| 9. Configuration options                                                        | 31 |
| Configuring the encoder using a configuration assembly                          |    |
| Configuring the encoder using the "Live Config" Connection                      | 32 |
| Configuring the encoder using Explicit Messaging                                |    |
| Setting the Preset Value via Explicit Messaging from a Ladder Logic PLC program |    |
| 10. Addictional Functions                                                       | 49 |
| Adress Conflict Detection (ACD) Function                                        |    |
| Actvating "Device Level Ring" for Redundancy                                    |    |
| Rotational Axis Mode                                                            | 50 |
| 11. Check the Encoder Firmware Versions                                         | 51 |
| 12. Abbreviations used                                                          | 52 |

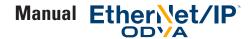

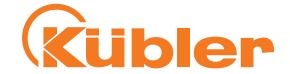

# 1. Contents

This manual contains information about the F58X8 Ethernet/IP encoders on the following topics:

- Firmware and EDS file versions
- Technical details and encoder characteristics
- Supply voltage and current consumption
- Hardware characteristics
- Supported standards and protocols
- Implemented encoder profile

#### **Identification and maintenance functionality**

- Hardware installation Electrical installation Status LEDs
- Quick Start Guide
- EtherNet/IP implementation
- Troubleshooting
- Release information
- Conformity

These operating instructions do not contain information about the installation of the F58X8. You will find these in separate installation instructions.

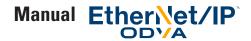

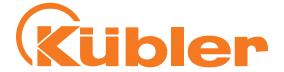

# 2. Quick Start Guide

In this chapter, we demonstrate the use of an Allan Bradley EtherNet/IP PLC using the Rockwell Studio 5000 Software (V23.00) with the encoder.

• Set up a free IP address on a free EtherNet Network Card as shown. We suggest using an IP address from the 192.168.1.x range, since this is the standard setting of the encoder.

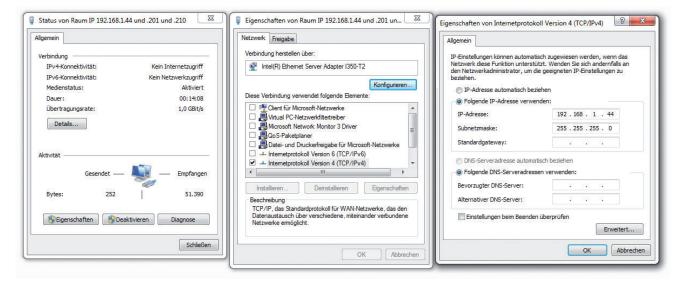

- Install Rockwell Studio 5000
- Start RSLinx Classic and set up the EtherNet/IP driver as shown:

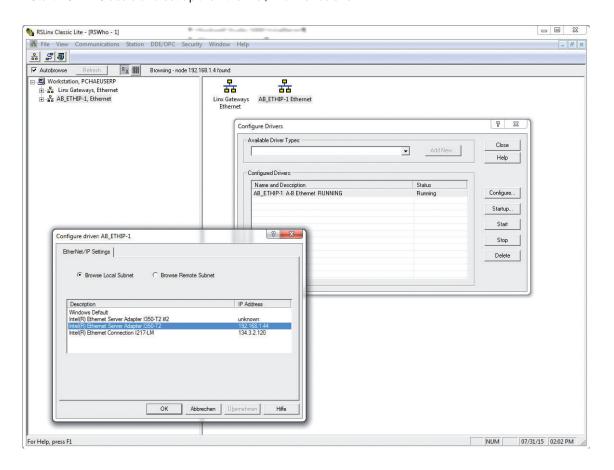

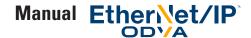

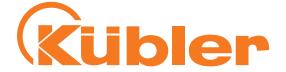

- Start Studio 5000
- Create a new project matching your PLC model
- Use the menu Tools / EDS Hardware Installation Tool to install all needed .EDS Files for your PLC and your Rockwell EtherNet/IP communication module (if applicable). These EtherNet/IP EDS files can be found at http://www.rockwellautomation.com/global/support/networks/eds.page? .
- Use the menu Tools / EDS Hardware Installation Tool to install the EtherNet/IP .EDS File(s) of your Kübler encoder(s). The encoder EDS files can be found on the Kuebler web site at www.kuebler.com .
- Set the IP address of your EtherNet/IP interface to a free IP address (in this example: 192.168.1.4) using the dials on the PLC or EtherNet/IP interface
- Set the project path for your configuration

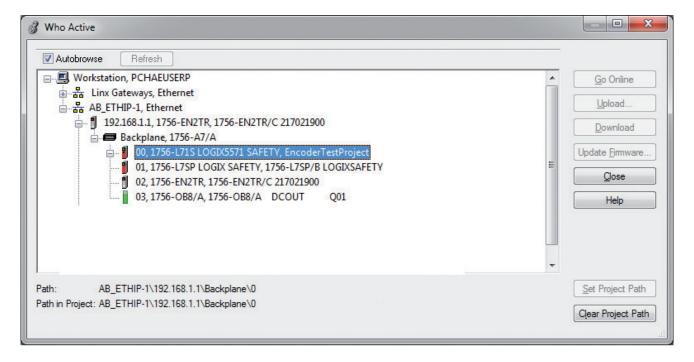

The project path now appears next to "Path:" in your Logix Designer Window.

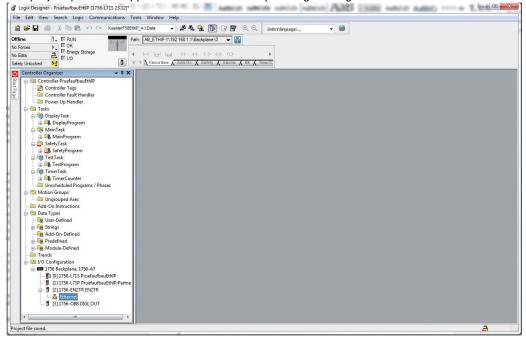

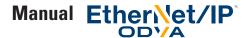

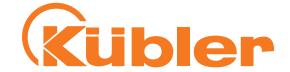

Now right-click on Ethernet in the controller organizer pane and select "New Module".

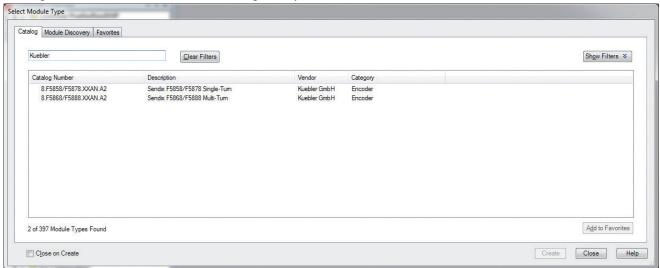

Select your model of encoder.

Set up the encoder as follows in the "New Module" window that appears:

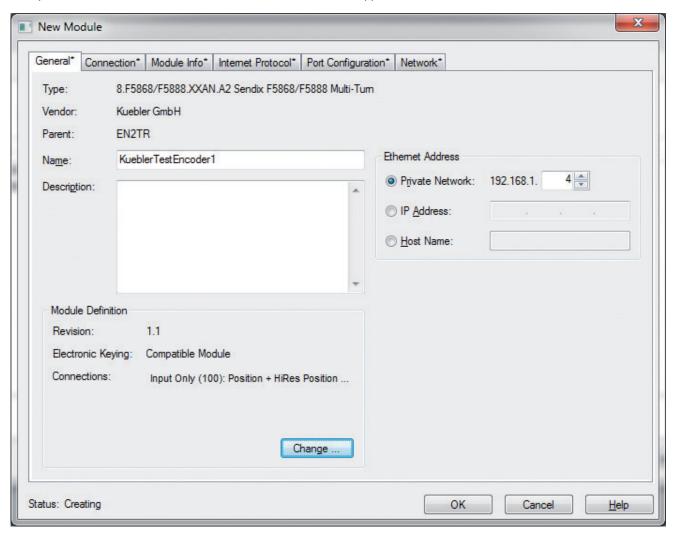

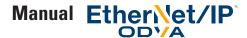

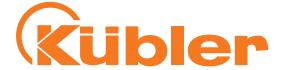

In the general / module definition pane of the "New Module Window", click change and select the connections as shown here:

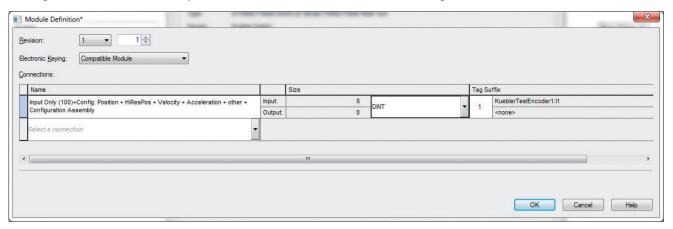

This connection delivers the full process data and allows you to configure the Encoder conveniently using Logix Designer. It is recommended to set "Size" to DINT so you get the values as 32-bit blocks.

Now set the encoder's switches to 004 and power cycle the encoder.

In Logix Designer, you can now see the encoder's config and parameter in the "Controller Tags" section.

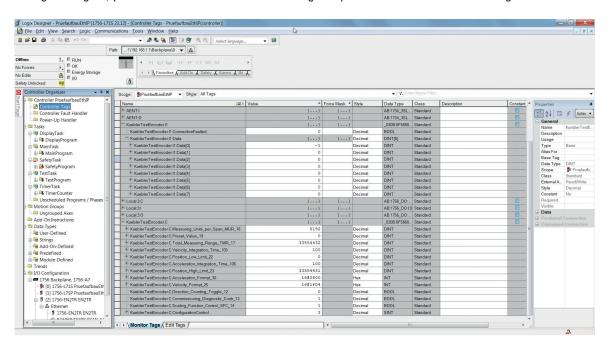

As you have selected Assembly 100, the data you can see in the KueblerTestEncoder1:I1.Data[] Tags corresponds to the format shown in Table "Assembly 100", but in 32-bit blocks.

KueblerTestEncoder1:I1.Data[0], for instance, contains the Position Value data, and KueblerTestEncoder1:I1.Data[5] contains the Alarms and the Warnings combined in a single 32-bit value.

You can now switch Logix Designer to "Online" and download your Configuration to your PLC. You can access the Encoder values directly in your PLC program e.g. using Ladder Logic.

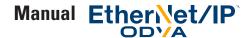

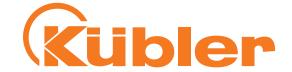

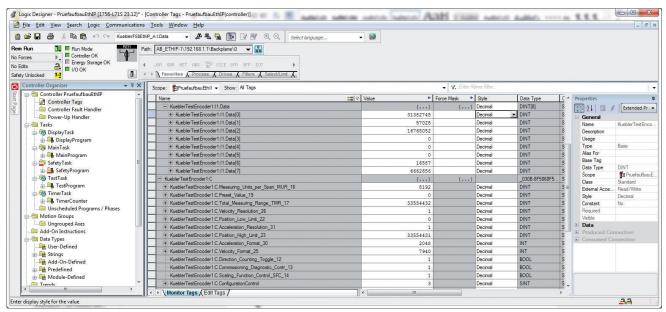

To configure the encoder, you can enter your configuration values into the KueblerTestEncoder1:C subsections.

Please remember to set the ConfigurationControl Byte to the value shown in table "Values for Configuration Control" according to what you want to do.

As you can see from this table, if you want to set the preset to 0 and also save the config, put "0" into Preset\_Value\_19 and use 6 for configuration control. Power cycle the encoder and set "Configuration Control" to 0 in the end to prevent the preset to be set to 0 on each encoder startup.

You must not forget that in this setup, the encoder only gets any new config values when using this technique if

- a) Configuration control is set correctly, e.g. not 0
- b) The encoder is reset, e.g. by power cycling it, or by performing a reset from the "Module Info" tab of the encoder config after that

It may be a good idea in this example setup to change the connection of your encoder from the initial setting "Input Only (100)+Config: Position + HiResPos + Velocity + Acceleration + other + Configuration Assembly" to

"Input Only (100): Position + HiRes Position + Velocity + Acceleration + other (no Configuration Assembly)" once you have completed your setup and saved it to the encoder's nonvolatile storage. This step removes the "KueblerTestEncoder1:C" subsections again.

Please be aware that in this setup, you have the config items in clear text tag names such as KueblerTestEncoder1:C.Position\_Low\_Limit\_22, but it is not possible to get the data coming from the encoder in clear text tag names using this version of Logix in a simple way.

If the encoder refuses the connection from the PLC, the selected config values are invalid, e.g. there is an invalid value for the velocity format data field.

Please note that if you want the maximum resolution (24 bit MT and 19 bit ST), you have to use the raw position data contained in KueblerTestEncoder1:I1.Data[1] and KueblerTestEncoder1:I1.Data[2] in our example. In this case, you will have to implement your own conversion for the "Direction" selection in your PLC program, should you need to switch the direction of counting, e.g. by XORing the value with binary all 1s.

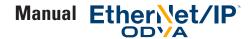

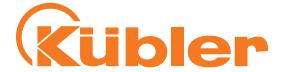

If you have specified invalid configuration data and configuration control is not 0, the encoder will not accept this connection. You can get a hint which parameter is wrong by looking at the properties dialog of your encoder in the connection tab. The encoder returns an error code of 0x700 plus the first parameter that is invalid (converted to hex). If, for instance, parameter 17 (Hex 0x11) is incorrect (e.g. 0, which is an invalid value), the encoder will return error code 0x0711 as shown in the following picture. The decimal numbers of the parameters can be found in table "Position Sensor Object Class Attributes", or in the configuration tag names - in this example, the affected tag is called KueblerTestEncoder1:C.Total\_Measuring\_Range\_TMR\_17.

After correcting the incorrect parameter, the encoder will either report the next incorrect parameter or, if everything is correct, establish the connection.

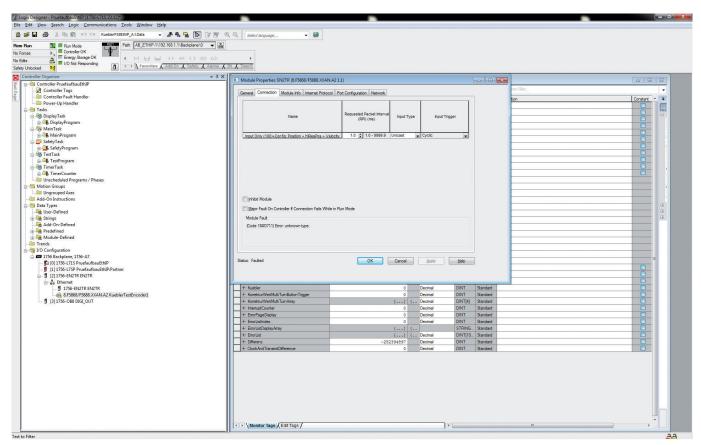

Error message from the encoder

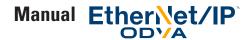

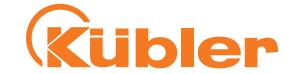

# 3. Technical details and encoder characteristics

#### **Mechanical values**

Shock resistance acc. to EN 60068-2-27 2500 m/s $^2$ , 6 ms Vibration resistance acc. to EN 60068-2-6 100m/s $^2$ , 55 ... 2000 Hz

#### Working temperature range

-40...+80°C

#### Supply voltage and current consumption

10...30 VDC Max. 250 mA

#### **Hardware characteristics**

Singleturn technology Optical sensor

Singleturn resolution 524287 steps / revolution (19 bits)

Internal cycle time 1 ms

Multiturn technology Electronic gear, battery-buffered Multiturn resolution Maximal 2<sup>24</sup> bits revolutions

EtherNet interface 100BASE-TX EtherNet transceiver

Function display and diagnostics by means of LEDs

#### **Supported standards and protocols**

EtherNet/IP Vol2, Ed 1.17
CIP specification Vol 1, ED. 3.16
CIP position sensor object (0x23) rev. 2
Conformance tested and approved using t

Conformance tested and approved using to CT-12 ODVA test software

#### **Convention in this manual**

• Hexadecimal values are shown as 0x.... in this manual.

Example: 0x3456 represents the decimal value 13398.

In Logix 5000, hexadecimal values may also be shown or entered into a tag field as 16#0000\_3456 or 16#3456 .

Users may switch between the different notation using the "Style" selector in each row of tags.

The hexadecimal notation is often useful when it is necessary to combine different bytes (8 bit values) into a single 32-bit value, e.g. when using the "Live Config" setup method shown in this manual.

Please see section "Converting Hexadecimal Values to Decimal values and back" for examples how to convert numbers."

"Attribute x" in this manual means, unless otherwise stated, attribute x of instance 1 of the Position Sensor Object (class 0x23).

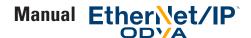

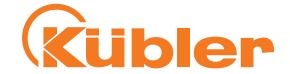

#### EtherNet / IP and CIP

Common network application layers are the key to advanced communication and true network integration. The Common Industrial Protocol (CIPTM) allows complete integration of control with information, multiple CIP Networks, and Internet technologies.

Built on a single media-independent platform that provides seamless communication from the plant floor through the enterprise with a scalable and coherent architecture, CIP allows companies to integrate I/O control, device configuration and data collection across multiple networks. This ultimately helps minimize engineering and installation time and costs while maximizing Return on Investment (ROI).

#### EtherNet / IP / CIP Position Object

The CIP Position Sensor Object (class code: 23 hex, implemented revision: 0x02) models an absolute position sensor in a product.

Behaviors in the object extend the basic position sensor capability to include zero offset, and position boundary checking.

#### Nonvolatile Storage

This encoder has the advantage that it uses a nonvolatile storage unit for all stored non-constant internal and external parameters, application and configuration data which have to be retained even after power cycling the encoder.

The nonvolatile storage unit has been selected to allow continuous encoder reconfiguration at bus speed during the entire life time of the encoder.

As a consequence of using the nonvolatile storage unit, this encoder has the benefit that the users can reconfigure the encoder (e.g. set the preset value) or change the config (e.g. IP Address config, encoder config, etc., ....) as often as they like, even in a cyclic process e.g. through the PLC program in regular operation of the encoder!

The common problem that the storage gets damaged after an excessive number of configuration write cycles (which would make the device useless) does not exist in this encoder.

#### Implemented EtherNet / IP Objects

- Identity Object
- · Message Router
- Assembly Object
- Connection Manager
- · Parameter Object
- Position Sensor Object
- Qos Object
- Port Object
- TCP / IP Interface Object
- EtherNet Link Object

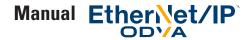

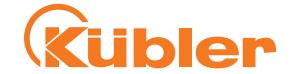

# 4. Process + configuration data

#### Process data overview

Process data can be requested either through the "Position Sensor Object" per explicite message or through the assembly object of the encoder.

The assemblies contain selected (fixed) process data. Some of the process data is only contained in the assemblies, other process data is only contained in the "Position Sensor Object".

The following assembly instances are implemented with the process data according to the table below for cyclic process data transmission: the descriptions can be found in the following tables.

| Assembly Instance no. | Name                                         |  |  |  |  |  |  |
|-----------------------|----------------------------------------------|--|--|--|--|--|--|
| 1                     | Position                                     |  |  |  |  |  |  |
| 2                     | osition + Status                             |  |  |  |  |  |  |
| 3                     | Position + Velocity                          |  |  |  |  |  |  |
| 100                   | Full process data                            |  |  |  |  |  |  |
| 101                   | Configuration feedback (as cyclic data)      |  |  |  |  |  |  |
| 130                   | Configuration (as configuration assembly)    |  |  |  |  |  |  |
| 131                   | "Live Config" configuration (as cyclic data) |  |  |  |  |  |  |

"Assembly instances" table

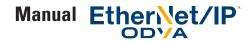

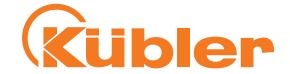

# **Detailed process data listings**

A precise meaning of the different attributes can be found in section "EtherNet/IP / CIP Position Sensor Object Class Attributes"

| Instance | Byte     | Bit7   | Bit6     | Bit5     | Bit4    | Bit3     | Bit2                             | Bit1                                   | Bit0         | Meaning                                                                      | Attribute<br>No. |
|----------|----------|--------|----------|----------|---------|----------|----------------------------------|----------------------------------------|--------------|------------------------------------------------------------------------------|------------------|
| 1        | 0        | Positi | on LSB   |          |         |          |                                  | Scaled position value. The calculation | 3            |                                                                              |                  |
|          | 1        | Positi | on       |          |         |          |                                  | considers among other: Scaling Func-   |              |                                                                              |                  |
|          | 2        | Positi | on       |          |         |          |                                  | tion control, TMR, MUR, Offset/Preset  |              |                                                                              |                  |
|          | 3        | Positi | on MSE   | 3        |         |          |                                  |                                        |              |                                                                              |                  |
| 2        | 0        | Positi | on LSB   |          |         |          | See Assembliy 1 "Position Value" | 3                                      |              |                                                                              |                  |
|          | 1        | Positi | on       |          |         |          |                                  |                                        |              |                                                                              |                  |
|          | 2        | Positi | on       |          |         |          |                                  |                                        |              |                                                                              |                  |
|          | 3        | Positi | on MSE   | 3        |         |          |                                  |                                        |              |                                                                              |                  |
|          | 4        | _      |          | _        | _       |          | _                                | Warn<br>Flag                           | Alarm<br>Rag | 0, if no is active, otherwise 1<br>0, if no warning is active, otherwise 1   | _                |
| 0        |          | ъ      | 1.00     |          |         |          |                                  |                                        |              | 0 0 11 1 1 1 1 1 1 1 1 1 1 1 1 1 1 1 1                                       |                  |
| 3        | 0        |        | on LSB   |          |         |          |                                  |                                        |              | See Assembly 1 "Position Value"                                              | 3                |
|          | 1        | Positi |          |          |         |          |                                  |                                        |              |                                                                              |                  |
|          | 3        |        | on MSE   | <u> </u> |         |          |                                  |                                        |              |                                                                              |                  |
|          | 4        |        | ity LSB  | •        |         | -        |                                  |                                        |              | Velocity value                                                               | 24               |
|          | 5        | Veloc  |          |          |         |          |                                  |                                        |              | velocity value                                                               | 24               |
|          | 6        | Veloc  |          |          |         |          |                                  |                                        |              |                                                                              |                  |
|          | 7        | 1      | ity MSE  | 3        |         |          |                                  |                                        |              |                                                                              |                  |
|          | <b>'</b> | V 0100 | Try WIGE |          |         |          |                                  |                                        |              |                                                                              |                  |
| 100      | 0        | Positi | on LSB   |          |         |          |                                  | See Assembly 1 "Position Value"        | 3            |                                                                              |                  |
|          | 1        | Positi | on       |          |         |          |                                  |                                        |              |                                                                              |                  |
|          | 2        | Positi | on       |          |         |          |                                  |                                        |              |                                                                              |                  |
|          | 3        | Positi | on MSE   | 3        |         |          |                                  |                                        |              |                                                                              |                  |
|          | 4        | Hi Re  | s Raw P  | osition  | Single  | turn pa  | rt LSB                           |                                        |              | Singleturn raw position unscaled,                                            | <u> </u>         |
|          | 5        | Hi Re  | s Raw P  | osition  | Single  | turn pa  | rt                               |                                        |              | clockwise, 19 bits unsigned, upper 13<br>bits always 0. (Value: 0 to 524287) |                  |
|          | 6        | Hi Re  | s Raw P  | osition  | Single  | turn pa  | rt                               | bits aiways o. (value. o to 324207)    |              |                                                                              |                  |
|          | 7        | Hi Re  | s Raw P  | osition  | Single  | turn pa  | rt MSB                           |                                        |              |                                                                              |                  |
|          | 8        | Hi Re  | s Raw P  | osition  | Multit  | urn part | t LSB                            |                                        |              | Multiturn raw position unscaled,                                             | _                |
|          | 9        | Hi Re  | s Raw P  | osition  | Multiti | urn part | t                                |                                        |              | clockwise, 24 bits unsigned, upper 8<br>bits always 0.                       |                  |
|          | 10       | Hi Re  | s Raw P  | osition  | Multiti | urn part | t                                |                                        |              | (Value: 0 to 16777215)                                                       |                  |
|          | 11       | Hi Re  | s Raw P  | osition  | Multiti | urn part | t MSB                            |                                        |              |                                                                              |                  |

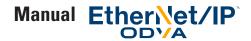

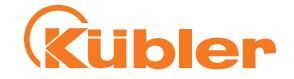

| 12 | Veloc                        | ity LSB             |                    |                           |   |   | Velocity value | 24          |                                                                                                    |    |
|----|------------------------------|---------------------|--------------------|---------------------------|---|---|----------------|-------------|----------------------------------------------------------------------------------------------------|----|
| 13 | Veloc                        | ity                 |                    |                           |   |   |                |             |                                                                                                    |    |
| 14 | Veloc                        | ity                 |                    |                           |   | , |                |             |                                                                                                    |    |
| 15 | Veloc                        | ity MSE             | 3                  |                           |   |   |                |             |                                                                                                    |    |
| 16 | Accel                        | eration             | value l            | SB                        |   |   |                |             | Acceleration, format depending on                                                                                                    | 29 |
| 17 | Accel                        | eration             | value              |                           |   |   |                |             | Attribute 25 (Velocity format)                                                                                                    |    |
| 18 | Accel                        | eration             | value              |                           |   |   |                |             |                                                                                                    |    |
| 19 | Accel                        | eration             | value l            | MSB                       |   |   |                |             |                                                                                                    |    |
| 20 | 0                            | 0                   | 0                  | 0                         | 0 | 0 | Diag-<br>ERR   | Sens<br>ERR | Indicates a malfunction:                                                                                                    | 44 |
| 21 | Live<br>Conf.<br>acti-<br>ve | Int.<br>Data<br>ERR | Int.<br>CRC<br>ERR | Int.<br>Ti-<br>me-<br>out | 0 | 0 | 0              | 0           | Bit 0: 1 if a Sensor Error occurred reading the position, otherwise 0  Bit 1: 1 if an internal Diagnostic Error occurred in the encoder, otherwise 0  Bits 2 to 11: Always 0  Bit 12: 1 if an internal timeout reading the sensor occurred, otherwise 0.  Bit 13: 1 if an internal CRC Error occurred reading the sensor, otherwise 0  Bit 14: 1 if an internal Data Error occurred reading the sensor, otherwise 0  Bit 15: 1 if a "Live Config" connection is active, otherwise 0.  A "Live Config" connection should only be used during configuration of the encoder  If the alarm bytes are not 0, your encoder may not deliver correct positions and may need replacement!  All bits get reset through an encoder software reset or a power cycle. |    |

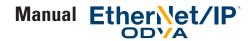

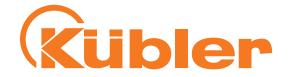

| Bit 1: 1 if the internal is beginning to reacl lifetime, otherwise 0                                                                     |                                                             |
|----------------------------------------------------------------------------------------------------|-------------------------------------------------------------|
| 23 0 0 Over temp 0 0 0 0 Bit 4: 1 if the buffer by the multiturn count of running low. (8.F586) Turn and 8.F5888.XX Encoders only!), oth | luring power-off is<br>8.XXAN.A2 Multi-<br>AN.A2 Multi-Turn |
| Bit 13: 1 if the Device overtemperature counthe position sensor,                                                                         |                                                             |
| otherwise 0. This warning is only since the temperatu been calibrated                                                                    |                                                             |
| If the warning bytes encoder may not del tions and may need                                                                              | iver correct posi-                                          |
| All bits get reset through                                                                                                    | -                                                           |
| Other bits: always 0.                                                                                                    |                                                             |
| 24 Measurement Timestamp LSB Position acquisition                                                                                        | -                                                           |
| 25 Meausrement Timetamp MSB bit wide counter run                                                                                         | ning at 6.                                                  |
| MHz is read at the macquisition. When revalue goes over to 0 counting without del                                                        | aching 65535, its<br>and continues                          |
| 26 Position State Position state with re                                                                                                 | espect to Attri- 21                                         |
| butes 22 (Position Lo                                                                                                    |                                                             |
| (Position High Limit):                                                                                                    |                                                             |
| Bio 4 Mill                                                                                                    | - i                                                         |
| Bit 0: 1, if the positio                                                                                                    |                                                             |
| outside the range, or Bit 1: 1, if the positio                                                                                           |                                                             |
| above the range, oth                                                                                                    |                                                             |
| Bit 2: 1, if the positio                                                                                                    |                                                             |
| below the range, oth                                                                                                    |                                                             |

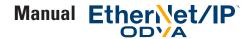

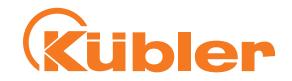

| 2 | 27 A | Alarm Flag           | 1, if one or more alarms are active (i. e. | 46 |
|---|------|----------------------|--------------------------------------------|----|
|   |      |                      | Attribute 44 "Alarms" unequal 0),          |    |
|   |      |                      | otherwise 0                                |    |
| 2 | 28 V | Varning Flag         | 1, if one or more warnings are active      | 49 |
|   |      |                      | (i. e. Attribute 47 "Warnings" unequal     |    |
|   |      |                      | 0), otherwise 0                            |    |
| 2 | 29 L | ife Counter          | Position sensor life counter, is incre-    | _  |
|   |      |                      | mented by the value 1 once per ms,         |    |
|   |      |                      | goes over to 0 after reaching the value    |    |
|   |      |                      | 255.                                       |    |
| 3 | 30 T | emperature Indicator | Sensor operating temperature indica-       | _  |
|   |      |                      | tor. This indicator is not calibrated, the |    |
|   |      |                      | zero point of the scale is not defined.    |    |
|   |      |                      | One step corresponds approximately         |    |
|   |      |                      | to 1°C.                                    |    |
| 3 | 31 R | Reserved             | unused                                     | _  |

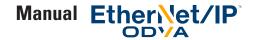

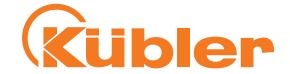

# **Configuration Assemblies**

The precise meaning of the different attributes can be found in section "EtherNet/IP / CIP Position Sensor Object Class Attributes"

The following Assembly instances are implemented for the transmission of the configuration:

#### Assemblies 130 and 131:

| Instance     | Byte | Bit7               | Bit6     | Bit5                   | Bit4     | Bit3    | Bit2 | Bit1 | Bit0    | Meaning                                                                                                    | Attribute<br>No. |
|--------------|------|--------------------|----------|------------------------|----------|---------|------|------|---------|----------------------------------------------------------------------------------------------------|------------------|
| 130 &<br>131 |      |                    |          |                        |          |         |      |      |         | Number of units corresponding to one shaft rotation for the position value                                                                 | 16               |
| 131          | 1    | Meas               | uring U  | nits per               | Span     | (MUR)   |      |      |         | (Measuring Units per Span or Measu-                                                                                                    |                  |
|              | 2    | Meas               | uring U  | nits per               | Span     | (MUR)   |      |      |         | ring Units per Revolution) Single Turn encoder configuration:                                                                              |                  |
|              | 3    | Meas               | uring U  | nits per               | Span     | (MUR)   | MSB  |      |         | MUR >= TMR                                                                                                    |                  |
|              | 4    | Prese              | t Value  | LSB                    |          |         |      |      |         | Setting of the position value to a fixed value (preset)                                                                                    | 19               |
|              | 5    | Prese              | t Value  |                        |          |         |      |      |         | The preset value is used according to the "Configuration Control" bytes - (=preset value is set when receiving the Assembly and the offset |                  |
|              | 6    | Preset Value       |          |                        |          |         |      |      |         | is adapted accordingly, and both values are stored)                                                                                        |                  |
|              | 7    | Prese              | t Value  | MSB                    |          |         |      |      |         | - ignored (=preset value is discar-<br>ded, no change of the preset/off-<br>set)                                                           |                  |
|              | 8    | Total              | Measu    | suring Range (TMR) LSB |          |         |      |      |         | Number of steps over the whole                                                                                                    | 17               |
|              | 9    | Total              | Measu    | ring Rai               | nge (TN  | /IR)    |      |      |         | measuring range of the encoder, can cover 1 or more revolutions,                                                                           |                  |
|              | 10   | Total              | Measu    | ring Raı               | nge (TN  | /IR)    |      |      |         | TMR_max = MUR x 16bit                                                                                                    |                  |
|              | 11   | Total              | Measu    | ring Rai               | nge (TN  | /IR) MS | В    |      |         |                                                                                                    |                  |
|              | 12   | Veloc              | ity Inte | gration                | Time L   | SB      |      |      |         | Resolution of the measured velocity                                                                                                    | 26               |
|              | 13   | Veloc              | ity Inte | gration                | Time     |         |      |      |         | value in steps.                                                                                                    |                  |
|              | 14   | Veloc              | ity Inte | gration                | Time     |         |      |      |         |                                                                                                    |                  |
|              | 15   | Veloc              | ity Inte | gration                | Time N   | 1SB     |      |      |         |                                                                                                    |                  |
|              | 16   | Positi             | on Low   | Limit L                | SB       |         | -    |      |         | Lower working range limit, the position                                                                                                    | 22               |
|              | 17   | Positi             | on Low   | Limit                  |          |         | -    |      |         | is compared with the working range and influences Attribute 21 "Position                                                                   |                  |
|              | 18   | Position Low Limit |          |                        |          |         |      |      | State". |                                                                                                    |                  |
|              | 19   | Positi             | on Low   | Limit N                | 1SB      |         |      |      |         | Can be used to obtain a status message.                                                                                                    |                  |
|              | 20   | Accel              | leration | Integra                | ation Ti | me LSE  | 3    |      |         | Resolution of the measured accelera-                                                                                                    | 31               |
|              | 21   | Accel              | leration | Integra                | ation Ti | me      |      |      |         | tion value in steps.                                                                                                    |                  |
|              | 22   | Accel              | leration | Integra                | ation Ti | me      |      |      |         |                                                                                                    |                  |
|              | 23   | Accel              | leration | Integra                | ation Ti | me MS   | В    |      |         | -                                                                                                    |                  |

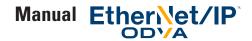

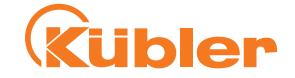

| 24 | Position High Limit LSB   | Upper working range limit, the position     | 23 |
|----|---------------------------|---------------------------------------------|----|
| 25 | Position High Limit       | is compared with the working range          |    |
| 26 | Position High Limit       | and influences Attribute 21 "Position       |    |
| 27 | Position High Limit MSB   | State".                                     |    |
| 28 | Acceleration Format LSB   | Format of the measured acceleration         | 30 |
| 29 | Acceleration Format MSB   | value Depends on Attribute 25 ("Ve-         |    |
|    |                           | locity Format"), must always have the       |    |
|    |                           | value 2048 (0x0800).                        |    |
|    |                           | The Acceleration unit depends on the        |    |
|    |                           | following values of parameter "Veloci-      |    |
|    |                           | ty Format":                                 |    |
|    |                           | 0x1F04: Pulses per second^2 (1 revolu-      |    |
|    |                           | tion = 65536 pulses, fixed value )          |    |
|    |                           | 0x1F05: Pulses per millisecond^2 (1         |    |
|    |                           | revolution = 65536 pulses, fixed value )    |    |
|    |                           | 0x1F0E: Revolutions per second^2            |    |
|    |                           | 0x1F0F: Revolutions per minute^2            |    |
| 30 | Verlocity Format LSB      | Format of the measured velocity value       | 25 |
| 31 | Verlocity Format MSB      |                                             |    |
|    |                           | 0x1F04: Pulses per second (1 revoluti-      |    |
|    |                           | on = 65536 pulses, fixed value )            |    |
|    |                           | 0x1F05: Pulses per millisecond (1 revo-     |    |
|    |                           | lution = 65536 pulses, fixed value )        |    |
|    |                           | 0x1F0E: Revolutions per second              |    |
|    |                           | 0x1F0F: Revolutions per minute              |    |
| 32 | Direction Counting Toggle | Defines the direction of rotation in        | 12 |
|    |                           | which the position values increase.         |    |
|    |                           |                                             |    |
|    |                           | 0: Increasing values for clockwise rotation |    |
|    |                           | 1: Increasing values for counter-clock-     |    |
|    |                           | wise rotation                               |    |
|    |                           | Wise rotation                               |    |
|    |                           | (External shaft end oriented towards        |    |
|    |                           | the observer, connections oriented          |    |
|    |                           | opposite to the observer)                   |    |
|    |                           | ,,,,,,,,,,,,,,,,,,,,,,,,,,,,,,,,,,,,,,,     |    |
|    |                           | The values "Velocity Value" and             |    |
|    |                           | "Acceleration Value" also become            |    |
|    |                           | positive or negative accordingly.           |    |
|    |                           | . 3                                         |    |

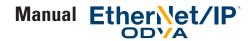

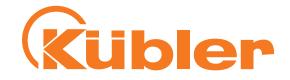

| 33 | Commissioning Diagnostic Control | This value must be 0 or 1, it is however ignored. The encoder reports for both settings warnings and alarms via Attributes "Warnings" and "Alarms".                                                                                                    | 13 |
|----|----------------------------------|----------------------------------------------------------------------------------------------------|----|
| 34 | Scaling Function Control         | Value 1: Scaling active: The emitted position data (Position Value, Attribute 3) is calculated from the physical position using the values MUR (Measuring Units per Span (MUR), Attribute 16), TMR (Total Measuring Range (TMR), Attribute 17) and Direction Counting Toggle (Attribute 12). If a preset/offset has been set, it is considered. | 14 |
|    |                                  | Value 0: Scaling inactive: The emitted position data (Position Value, Attribute 3) is calculated only from the physical position and from Direction Counting Toggle (Attribute 12). If a preset/offset has been set, it is considered.                                                                                                    |    |
|    |                                  | Value 0 should only be used for testing purposes.                                                                                                    |    |
| 35 | Configuration Control            | The Configuration Control byte defines whether and how the configuration data of the encoder is used.                                                                                                    | 8  |
|    |                                  | Meaning: See following table.  If this byte is set e. g. to 0, the configuration is ignored!                                                                                                    |    |

Table "Assembly 130 and 131" (Size: 36 bytes): Configuration data of both Connections "Config: Position + Configuration Assembly" and Connection "Config: Position + HiResPos + Velocity + Acceleration + other", as well as process data of the "Live Config" connection

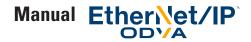

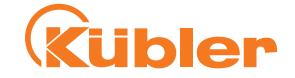

| Configuration Control value | Meaning                                   | Preset value                             |
|-----------------------------|-------------------------------------------|------------------------------------------|
| 0                           | The config is ignored by the Encoder,     | Do not change the preset value, i.e.     |
|                             | it operates with the currently active or  | ignore the preset value.                 |
|                             | saved config.                             |                                          |
| 1                           | Write the config to passive storage. Do   | Do not change the preset value, i.e.     |
|                             | not apply the other parameters.           | ignore the preset value.                 |
| 2                           | Write the config to passive storage.      | Do not change the preset value, i.e.     |
|                             | Also apply the other parameters.          | ignore the preset value.                 |
| 3                           | Write the config to passive storage.      | Do not change the preset value, i.e.     |
|                             | Also apply the other parameters and       | ignore the preset value.                 |
|                             | save them to permanent storage.           |                                          |
|                             |                                           |                                          |
|                             | This is the recommended default value.    |                                          |
| 4                           | Write the config to passive storage. Do   | The position put into "Preset value" is  |
|                             | not apply the other parameters.           | applied as "Preset" immediately and the  |
|                             |                                           | resulting offset is saved into permanent |
|                             | Note: This setting can be used to set the | storage.                                 |
|                             | preset value without making any other     |                                          |
|                             | configuration changes active.             |                                          |
| 5                           | Write the config to passive storage.      | The position put into "Preset value" is  |
|                             | Also apply the other parameters.          | applied as "Preset" immediately and the  |
|                             |                                           | resulting offset is saved into permanent |
|                             |                                           | storage.                                 |
| 6                           | Write the config to passive storage.      | The position put into "Preset value" is  |
|                             | Also apply the other parameters and       | applied as "Preset" immediately and the  |
|                             | save them to permanent storage.           | resulting offset is saved into permanent |
|                             |                                           | storage.                                 |
| 7                           | Ignore the config, but set and save       | The position put into "Preset value" is  |
|                             | "Preset value".                           | applied as "Preset" immediately and the  |
|                             |                                           | resulting offset is saved into permanent |
|                             | This value can be used to set the preset  | storage.                                 |
|                             | value without changing any other para-    |                                          |
|                             | meters.                                   |                                          |
| other values                | Reserved / Ignored                        | Do not use                               |

Table "Values for Configuration Control"

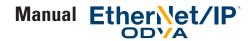

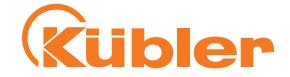

#### **EtherNet / CIP Position Sensor Object Class Attributes**

Detailed listing of the acyclic process data (Attributes of the Position Sensor Object (Class: 0x23), Instance: 1):

| Attribute ID (decimal) | Read/<br>Write | V=<br>Volatile | Attribute name                         | Data size in bits | Attribute description                              | Meaning of attribute                                                                                                    |
|------------------------|----------------|----------------|----------------------------------------|-------------------|----------------------------------------------------|----------------------------------------------------------------------------------------------------|
| 3                      | R              | V              | Position Value                         | 32                | Current position sensor value (32 bit)             | See table "Assembly 1"                                                                                                    |
| 11                     | R              | fixed          | Position Sensor<br>Type                | 16                | Type of the position sensor                        | 1=Singleturn absolute rotary encoder<br>(order codes 8.F5858.XXAN.A2 and<br>8.F5878.XXAN.A2)<br>11= multiturn absolute rotary enco-<br>der with electronic turn count (order<br>codes 8.F5868.XXAN.A2 and 8.F5888.                                                                                               |
| 12                     | RW             |                | Direction Counting Toggle              | 8                 | Definition of the direction of incrementing counts | XXAN.A2) See table "Assembly 130"                                                                                                    |
| 13                     | RW             |                | Commissioning<br>Diagnostic<br>Control | 8                 | Encoder diagnostics                                | See table "Assembly 130"                                                                                                    |
| 14                     | RW             |                | Scaling Func-<br>tion Control          | 8                 |                                                    | See table "Assembly 130"                                                                                                    |
| 16                     | RW             |                | Measuring<br>Units per Span<br>(MUR)   | 16                |                                                    | See table "Assembly 130"                                                                                                    |
| 17                     | RW             |                | Total Measuring<br>Range (TMR)         | 32                |                                                    | See table "Assembly 130"                                                                                                    |
| 19                     | RW             |                | Preset Value                           | 32                | Output position is set<br>to preset value          | Setting of the position value to a fixed value (preset) The preset value is set when writing the data and the offset is adapted accordingly, both data elements are then immediately written in a non-volatile memory, where they are stored.  The reading of the preset value does not provide defined results. |
| 21                     | R              | V              | Position State                         | 8                 | The state of the Soft-<br>ware Limit Switch        | See table "Assembly 100"                                                                                                    |
| 22                     | RW             |                | Position Low<br>Limit                  | 32                | Lower working range<br>limit                       | See table "Assembly 130"                                                                                                    |
| 23                     | RW             |                | Position High<br>Limit                 | 32                | Upper working range limit                          | See table "Assembly 130"                                                                                                    |
| 24                     | R              | V              | Velocity Value                         | 32                | Shaft rotary speed                                 | See table "Assembly 100"                                                                                                    |
| 25                     | RW             |                | Velocity Format                        | 16                | Format of the measu-<br>red velocity value         | See table "Assembly 130"                                                                                                    |
| 29                     | R              |                | Acceleration<br>Value                  | 32                | Shaft acceleration                                 | See table "Assembly 100"                                                                                                    |

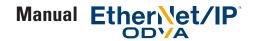

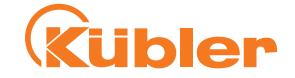

| 42  | R  |   | Physical Reso-<br>lution Span                        | 32     | Maximum steps per encoder revolution                                                         | Fixed value 65535 (i. e. 16-bit resolution). A singleturn resolution of 524287 (i. e. 19 bits) can only be read unscaled via assembly 100.                                                 |
|-----|----|---|------------------------------------------------------|--------|----------------------------------------------------------------------------------------------|----------------------------------------------------------------------------------------------------|
| 43  | R  |   | Number of<br>Spans                                   | 16     | Maximum countable encoder revolutions                                                        | Fixed value 65535 (i. e. 16-bit resolution). A multiturn resolution of 16777216 (i. e. 24 bits) can only be read unscaled via assembly 100.                                                |
| 44  | R  | V | Alarms                                               | 16     | Indicates a malfunc-<br>tion                                                                 | See table "Assembly 100"                                                                                                    |
| 45  | R  |   | Supported<br>Alarms                                  | 16     | Lists the supported<br>Alarm Bits                                                            | See table "Assembly 100", "Alarms".<br>Value: always 0x7003                                                                                                    |
| 46  | R  |   | Alarm Flag                                           | 8      | Indicates any active alarms                                                                  | See table "Assembly 100"                                                                                                    |
| 47  | R  | V | Warnings                                             | 16     | Indicates a warning                                                                          | See table "Assembly 100"                                                                                                    |
| 48  | R  |   | Supported<br>Warnings                                | 16     | Lists the supported<br>Warning Bits                                                          | See table "Assembly 100", "War-<br>nings".<br>Value: always 0x2012                                                                                                    |
| 49  | R  | V | Warnings                                             | 16     | Indicates a warning                                                                          | See table "Assembly 100"                                                                                                    |
| 50  | R  |   | Operating Time                                       | 32     | Counts the power-on time of the encoder in tenths of hours                                   | Gets incremented by 1 at power-on and afterwards every 6 minutes. This value is stored in nonvolatile storage and cannot be reset.                                                         |
| 51  | R  |   | Offset value                                         | 32     | Offset value calcu-<br>lated when setting<br>preset value                                    | When setting a preset, the encoder keeps an internal offset to its internal position that it uses to calculate the position (Attribute 3). The offset can be read using this attribute 51. |
| 26  | RW |   | Velocity Reso-<br>lution                             | 32     | The resolution of the velocity values                                                        | This attribute is currently not used and therefore ignored by the encoder, it always returns the value that was last written to it.                                                        |
| 31  | RW |   | Acceleration<br>Resolution                           | 32     | The resolution of the acceleration values                                                    | This attribute is currently not used and therefore ignored by the encoder, it always returns the value that was last written to it.                                                        |
| 30  | RW |   | Acceleration<br>Format                               | 16     | Format of the measured acceleration value                                                    | See table "Assembly 130"                                                                                                    |
| 9   | RW |   | Auto Zero<br>Control                                 | 8      | Set the preset of the encoder to 0 when this attribute changes from 0 to 1                   | When this attribute changes from the value 0 to 1, the preset is set to 0. Changing the value of attribute 9 from 0 to 1 is equivalent to writing 0 to attribute 19.                       |
| 100 | R  |   | Version Info<br>Application<br>Processor<br>Firmware | String | Returns Firmware Version Information about the internal application processor of the encoder | This value may be used when contacting Kuebler for service or support                                                                                                    |

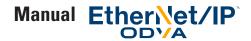

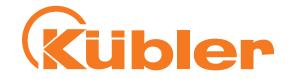

| 101 | R  | Version Info<br>Network Pro-<br>cessor Firm-<br>ware | String | Returns Firmware Version Information about the internal Network Processor of the encoder | This value may be used when contacting Kuebler for service or support                                                                                                    |
|-----|----|------------------------------------------------------|--------|------------------------------------------------------------------------------------------|----------------------------------------------------------------------------------------------------|
| 102 | R  | Internal Battery<br>Voltage                          | 16     | Internal Battery<br>Voltage                                                              | This attribute returns an indication of the voltage of the internal battery that keeps the multiturn count during power-off.  The measuring circuit is not calibrated!                                                                                      |
|     |    |                                                      |        |                                                                                          | This value has a meaning only for the 8.F5868.XXAN.A2 and 8.F5888.XXAN. A2 multiturn encoders!                                                                                                    |
| 103 | R  | Supply Voltage                                       | 16     | Supply Voltage                                                                           | This attribute returns an indication of the supply voltage of the encoder measured inside the encoder.                                                                                                    |
|     |    |                                                      |        |                                                                                          | The measuring circuit is not calibrated!                                                                                                    |
| 104 | R  | Power Cycle<br>and Reset<br>Counter                  | 32     | Counts the Encoder<br>Power Cycles and<br>Resets                                         | Gets incremented by 1 at power-on or reset of the encoder. This value is stored in nonvolatile storage and cannot be reset.                                                                                                    |
| 105 | RW | Velocity Integration Time                            | 32     | Velocity Calculation<br>Interval                                                         | Size of time window for speed calculations in milliseconds (used for Attribute 24). Attribute 24 delivers an updated value every <velocity integration="" time=""> Milliseconds. Permitted values: 1 to 2000.  Default value: 100</velocity>                |
| 106 | RW | Acceleration<br>Integration Time                     | 32     | Acceleration Calculation Interval                                                        | Size of time window for acceleration calculations in milliseconds (used for Attribute 29). Attribute 29 delivers an updated value every <acceleration integration="" time=""> Milliseconds. Permitted values: 1 to 2000.  Default value: 100</acceleration> |
| 107 | RW | Velocity and<br>Acceleration<br>Smoothing<br>Control | 32     | Determines if the<br>Velocity and Acce-<br>leration Values are<br>smoothed               | If this attribute is set to 1, the velocity and acceleration values (attribute 24 and 29) which are acquired in the interval set by attributes 105 and 106, are smoothed by building an average over the last 10 acquisitions. Default value 1.             |
|     |    |                                                      |        |                                                                                          | If this attribute is set to 0, no smoothing is performed.                                                                                                    |

Table "Position Sensor Object Class Attributes"

This process data is partly represented in the assemblies and can this way be retrieved cyclically through an I/O "Implicit Message" connection. Other data used less frequently can only be retrieved through "Explicite Message".

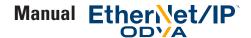

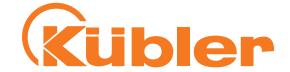

#### **Configuration restrictions**

The following restrictions apply to the configuration values and for the configuration process:

- When using explicite messaging: After each change of MUR (attribute 16) and/or TMR (attribute 17) (when applying and/or saving it using explicite messaging, you have to set the preset value once, by using explicite messaging to write to attribute 19.
- When using "Live Config": When changing MUR (attribute 16) and/or TMR (attribute 17), you have to set the preset value once, either by setting the configuration byte to 6 or 7 once, or by writing your desired preset value using explicite messaging to attribute 19 once.
- When using the configuration assembly connection: When changing MUR (Attribute 16) and/or TMR, you have to set the preset value once, either by setting the configuration byte to 6 or 7 (and restarting the encoder) once, or by writing your desired preset value using explicite messaging to attribute 19 once.

#### Principle of configuration of the encoders

The encoder configuration is organized like this: the encoder has got three configuration which all exist in parallel.

#### - Passive configuration

This config is stored nonvolatile in the encoder, these values are not in effect (i.e. not active).

Whenever a user reads or writes to any of the attributes of the encoder object using explicit messaging, the passive configuration is read or written.

#### - Active configuration

This configuration is active, the Config values are in effect (i.e. active). This config, however, is lost when the encoder is reset or power cycled

#### - Saved configuration

This configuration is saved in nonvolatile storage and is loaded to the passive and also active configuration on every power-up of the encoder.

When using the Configuration option 3 listed in this manual (explicite messaging), a write from "Passive Configuration" to "Active Configuration" can be performed by executing the "Apply" service, please see table "Services of the Position Sensor Object".

The "Save" service in this table first performs a write from "Passive Configuration" to "Active Configuration", and then a write from "Active Configuration" to "Saved Configuration".

When using configuration option 1 or 2, the config that is being input into the system always gets copied to the "Passive Configuration" first for the configuration control byte values of 1,2,3,4,5 and 6.

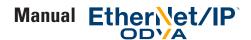

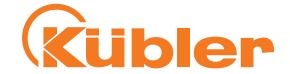

#### Important note about the preset value

Please note that the preset value (attribute number 19), when written by explicite messaging, is always written and saved to the saved configuration immediately! This is an exception for the preset value only.

The preset value is always linked to the currently active configuration.

So if you want to set the preset value using configuration option 3 after changing MUR (attribute 16), scaling and/or MUR values (attribute 17), you must make sure they are in the active configuration before performing the write to the preset value (attribute 19).

You must set the preset value again after each Change in Scaling Control (attribute number 14), Direction Counting Toggle (attribute number 12), Measuring Units per Span (attribute number 16) and Total Measuring Range (attribute number 17). It is important to set the preset value in this case after performing "Apply" or "Save" service.

# 5. EtherNet / IP / CIP Position Sensor Object Class Services

Detailed listing of the services provided by the encoder for the position sensor Object (Class Code: 0x23 = 35)

| Service code | Service name            | Implemented for class (Instance = 0) | Implemented for instance = 1 | Description of Service                                                                                                    |
|--------------|-------------------------|--------------------------------------|------------------------------|----------------------------------------------------------------------------------------------------|
| 0x05         | Reset                   | Yes                                  | No                           | Resets all parameter values to the factory default and saves them to nonvolatile storage. Performs a reset of the encoder.                                                                                                    |
|              |                         |                                      |                              | Reset Service Parameter Byte = 0: Emulate as closely as possible cycling power. This value is the default if this parameter is comitted.                                                                                       |
|              |                         |                                      |                              | Reset Service Parameter Byte = 1: Return as closely as possible to the out-of-box configuration, then emulate cycling power as closely as possible. This restores IP configuration and encoder parameters to factory defaults. |
|              |                         |                                      |                              | You may have to set a preset value after performing this operation, please see "Important note about the Preset Value"                                                                                                    |
| 0x0D         | Apply Attribu-          | Yes                                  | No                           | Cause the configuration to become active                                                                                                    |
|              | tes                     |                                      |                              | You may have to set a preset value after performing this operation, please see "Important note about the Preset Value"                                                                                                    |
| 0x0E         | Get Attribute<br>Single | Yes                                  | Yes                          | Returns the contents of the specified attribute                                                                                                    |
| 0x10         | Set Attribute<br>Single | Yes                                  | Yes                          | Modifies an attribute value (but does not apply it, except "Preset Value")                                                                                                    |

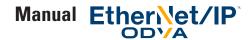

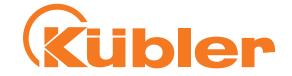

| 0x15 | Restore | Yes | No | Restores all parameter values from non-volatile sto-<br>rage and applies them immediately                              |
|------|---------|-----|----|----------------------------------------------------------------------------------------------------|
|      |         |     |    | You may have to set a preset value after performing this operation, please see "Important note about the Preset Value" |
| 0x16 | Save    | Yes | No | Saves all parameters to non-volatile storage and applies them immediately.                                             |
|      |         |     |    | You may have to set a preset value after performing this operation, please see "Important note about the Preset Value" |

Table "Services of the Position Sensor Object"

# 6. Encoder rotary switches

The three rotary switches of the encoder represent a three-digit decimal number, with the hundreds, tens and units places, as printed on the label of the encoder housing.

| Switch position       | Meaning                                                                                                    |
|-----------------------|----------------------------------------------------------------------------------------------------|
| 000 (factory setting) | To assign the IP address, use the IP address according to EtherNet/IP or to the CIP Standard stored in the encoder, or DHCP/BOOTP. Stored in delivered condition: see "Encoder factory settings" |
| 1 to 254              | Use the saved subnet (standard: 192.168.1.x, mask: 255.255.255.0), the last digit "x" of the IP address is defined by the rotary switches.                                                       |
| 333                   | Fixed use of DHCP to obtain the IP address                                                                                                    |
| 350                   | Fixed use of BOOTP to obtain the IP address                                                                                                    |
| 334                   | Encoder reset to factory setting                                                                                                    |
|                       | For resetting, set this switch position, then switch off the operating voltage if necessary,                                                                                                    |
|                       | and switch it on for 10 seconds. Then, the encoder can be switched off again, and the                                                                                                    |
|                       | switch position required for operation can be set. All adjustable parameters are then reset                                                                                                    |
|                       | to factory setting, the encoder objects as well as the TCP/IP settings.                                                                                                    |
| other positions       | Reserved, not to be used!                                                                                                    |

The rotary switches are always selected only immediately when switching the operating voltage on (or when resetting) the encoder. Changes of the switch position after switching the operating voltage on are only taken into consideration after switching the encoder off and on again.

If a switch position change is nevertheless necessary during operation, take care to move the hundreds switch during operation only between positions 0 and 3, do not select the values 4 to 9 in order to avoid an unintended encoder reset.

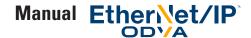

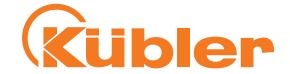

# 7. Encoder factory settings

IP address: Static, 192.168.1.30 , Subnet mask: 255.255.255.0, ACD: Enabled

| Attribute ID: | Attribute name                   | Default value                                                                            | Comment                                                                                                    |
|---------------|----------------------------------|------------------------------------------------------------------------------------------|----------------------------------------------------------------------------------------------------|
| 12            | Direction Counting Toggle        | 0                                                                                        | Clockwise increasing                                                                                            |
| 13            | Commissioning Diagnostic Control | 1                                                                                        | ON                                                                                                    |
| 14            | Scaling Function Control         | 1                                                                                        | ON                                                                                                    |
| 16            | Measuring Units per Span (MUR)   | 65.536 (16 bit)                                                                          |                                                                                                    |
| 17            | Total Measuring Range<br>(TMR)   | 4.294.967.296 (32 bit)<br>(multiturn encoder)<br>65.536 (16 bit)<br>(singleturn encoder) | Multiturn encoder:<br>65.536(MUR) pulses * 65.536<br>rotations<br>Singleturn encoder: 65.536                    |
| 19            | Preset Value                     | 0                                                                                        |                                                                                                    |
| 22            | Position Low Limit               | 0                                                                                        |                                                                                                    |
| 23            | Position High Limit              | 4.294.967.296 (32 bit)<br>(multiturn encoder)<br>65.535 (singleturn encoder)             |                                                                                                    |
| 25            | Velocity Format                  | 0x1F04                                                                                   | Counts per second                                                                                               |
| 26            | Velocity Resolution              | 1                                                                                        | Currently not used                                                                                              |
| 31            | Acceleration Resolution          | 1                                                                                        | Currently not used                                                                                              |
| 30            | Acceleration Format              | 0x0800                                                                                   | Fixed value, see description of attribute "Acceleration Format": Acceleration format depends on Velocity Format |

Table "Factory settings"

# 8. Electrical installation

# Electrical installation, supply voltage and EtherNet network

#### **Electrical installation**

Switch off the system!

Make sure that the whole system remains switched off during the whole electrical installation. Electrical installation requires connectors or connection cables (see data sheet).

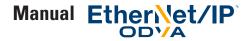

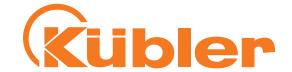

#### **Bus connection**

#### **Terminal assignment bus**

| Interface | Type of connection  | Function   | M12 connector, 4-pin |                |               |                 |                |         |
|-----------|---------------------|------------|----------------------|----------------|---------------|-----------------|----------------|---------|
|           |                     | Bus Port 1 | Signal:              | Transmit data+ | Receive data+ | Transmit data - | Receive data - | 12      |
|           |                     |            | Abbreviation:        | TxD+           | RxD+          | TxD-            | RxD-           | D coded |
|           |                     |            | Pin:                 | 1              | 2             | 3               | 4              | 4 3     |
|           |                     | Power      | Signal:              | Voltage +      | -             | Voltage –       | -              | 4 3     |
| Α         | N                   | supply     | Abbreviation:        | + V            | П             | 0 V             | П              |         |
|           | (3 x M12 connector) |            | Pin:                 | 1              | 2             | 3               | 4              | 1 2     |
|           |                     | Bus Port 2 | Signal:              | Transmit data+ | Receive data+ | Transmit data - | Receive data - | 12      |
|           |                     |            | Abbreviation:        | TxD+           | RxD+          | TxD-            | RxD-           | D coded |
|           |                     |            | Pin:                 | 1              | 2             | 3               | 4              | 4 3     |

Respect the maximum line lengths for EtherNet.

If possible, mount all cables with traction relief. Check the maximum supply voltage on the device.

#### **Function and status LED**

The device is equipped with LEDs displaying status and error messages. After switching on the voltage supply, the Mod and Net LEDs carry out a short self-test sequence (every LED blinks once red/green).

#### Rear side connections and display elements

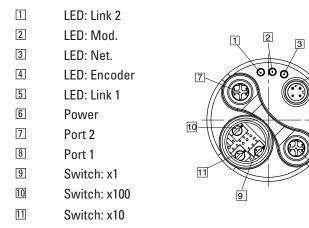

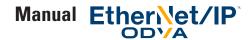

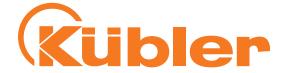

#### **Mod LED**

| Indicator state    | Summary                   | Requirement                                                                                                    |
|--------------------|---------------------------|----------------------------------------------------------------------------------------------------|
| Steady Off         | No power                  | If no power is supplied to the device, the module status indicator shall be steady off.                                                                                                    |
| Steady Green       | Device operational        | If the device is operating correctly, the module status indicator shall be steady green.                                                                                                    |
| Flashing Green     | Standby                   | If the device has not been configured, the module status indicator shal be flashing green.                                                                                                    |
| Flashing Red       | Major Recoverable Fault   | If the device has detected a Major Recoverable Fault, the module status indicator shall be flashing red.  Note: An incorrect or inconsistent configuration would be considered a Major Recoverable Fault. |
| Steady Red         | Major Unrecoverable Fault | If the device has detected a Major Unrecoverable Fault, the module status indicator shall be steady red.                                                                                                  |
| Flashing Green/Red | Self-test                 | While the device is performing its power up testing, the module status indicator shall perform the test sequence as described in section 9-4.2.4.                                                         |

#### **Net LED**

| Indicator state | Summary                    | Requirement                                                                                                    |
|-----------------|----------------------------|----------------------------------------------------------------------------------------------------|
| Steady Off      | Not powered, no IP address | The device is powered off, or is powered on but with no IP address configured (Interface Configuration attribute of the TCP/IP Interface Object).                                                                                                    |
| Flashing Green  | No connections             | An IP address is configured, but no CIP connections are established, and an Exclusive Owner connection has not timed out.                                                                                                    |
| Steady Green    | Connected                  | An IP adress is configured, at least one CIP connection (any transport class) is established, and an Exclusive Owner connection (defined in volume 1, chapter 3) has not timed out.                                                                                                    |
| Flashing Red    | Connection timeout         | An IP adress is configured, and an Exclusive Owner connection (defined in volume 1, chapter 3) for which this device is the target has timed out. The network status indicator shall return to steady green only when all timed out Exclusive Owner connections are reestablished.  Devices that support a single Exclusive Owner connection shall transition to steady green when any subsequent Exclusive Owner connection is established.  Devices that support multiple Exclusive Owner connections shall retain the 0 -> T connection path information when an Exclusive Owner connection times out. The network status indicator shall transition from flashing red to steady green only when all connections to the previously timed-out 0 -> T connection points are reestablished.  Timeout of connections other then Exclusive Owner connections shall not cause the indicator to flash red.  The Flashing Red state applies to target connections only.  Originators and CIP routers shall not enter this state when an originated or routed CIP connection times out. |

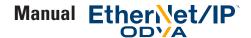

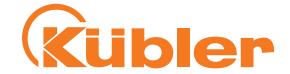

| Steady Red         | Duplicate IP | For devices that support duplicate IP address detection, the device has detected that (at least one of) its IP address is already in use.        |
|--------------------|--------------|----------------------------------------------------------------------------------------------------|
| Flashing Green/Red | Self-test    | While the device is performing its power up testing, the network status indicator shall perform a test sequence as described in section 9-4.2.4. |

**Note**: when a single indicator is used to represent multiple IP address interfaces the state of any one interface shall be sufficient to modify the indicator state (per the above behavior in the table):

- Transition to flashing green when any one interface receives in IP address
- Transition to steady green when a CIP connection is established on any interface (and Exclusive Owner is not timed out).
- Transition to flashing red when an Exclusive Owner CIP connection times out on any interface
- Transition to steady red when any of the interfaces detects and IP address conflict

#### **Encoder LED**

The encoder LED lights green when the supply voltage is present.

#### Link 1 / Link 2 LEDs

The Link 1 / Link 2 LEDs light green when the corresponding EtherNet port of a remote station (e. g. switch, hub, SPS, PC...) has been recognized. In addition, they flash yellow when data transfer takes place.

# 9. Configuration options

### Configuring the encoder using a configuration assembly

The section "Quick Start Guide" describes how to configure the encoder using a configuration assembly using RSLogix 5000 V23.00.

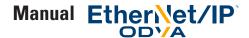

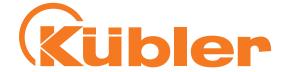

#### Configuring the encoder using the "Live Config" Connection

For this option, select connections without "+ Config", and select the "Live Config" connection.

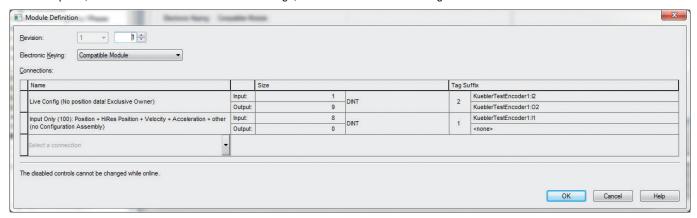

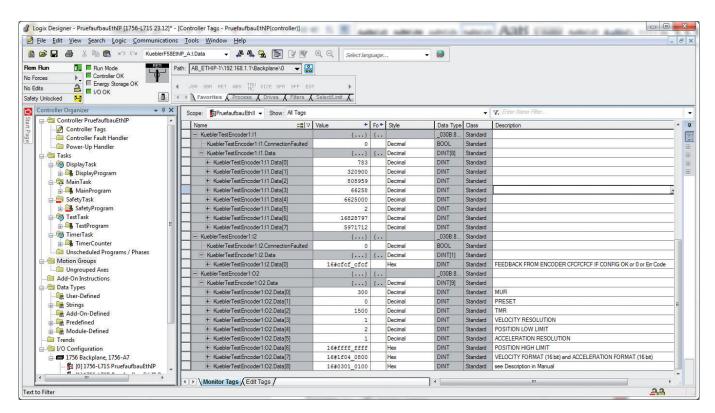

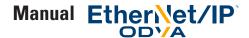

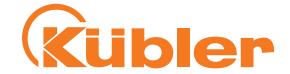

#### Now you have the following tags in your controller

- KueblerTestEncoder1:I1.Data: This is the process data from the encoder as described in table "Assembly 100", so KueblerTestEncoder1:I1.Data[0] contains the processed position data.
- KueblerTestEncoder1:02.Data: This is the encoder config data as described in table "Assembly 130".
  - o Data[0]: MUR
  - o Data[1]: PRESET
  - o Data[2]: TMR
  - o Data[3]: Velocity Resolution (currently: always set to 1)
  - o Data[4]: Position Low Limit
  - o Data[5]: Acceleration Resolution (currently: always set to 1)
  - o Data[6]: Position High Limit
  - o Data[7]: combined data: 0xXXXXYYYY
    - Velocity Format (16 bit, XXXX) and
    - Acceleration Format (16 bit, YYYY, currently: always 0x0800)
  - o Data[8]: combined data: 0xWWXXYYZZ
    - Configuration Control Byte (8 bit, WW, here: 0x03)
    - Scaling Function Control (8 bit, XX, here: 0x01)
    - Commissioning Diagnostic Control (8 bit, YY, here: 0x01)
    - Direction Counting Toggle (8 bit, ZZ, here: 0x00)
- KueblerTestEncoder1:12.Data[0] shows the result code from the encoder.
  - o If the configuration is OK and accepted, it returns the special value 0xCFCFCFC (decimal: -808464433).
  - o if the configuration Control Byte is 0, the result code is 0, since no action was taken
  - o Other values indicate a problem with the configuration entered into KueblerTestEncoder1:02.Data.

In case of a problem, the result code returns the parameter index (decimal!) of the first value according to table "Assembly 130 und 131" that was found incorrect. So you just have to look up the value in column "Attribute Number of the Position Sensor Object 0x23" of the table to see which attribute is incorrect.

For example, if Velocity Format is set to an invalid value in KueblerTestEncoder1:I1.Data[7], then

KueblerTestEncoder1:I2.Data[0] will read 25 (decimal!) and the whole config in the "Live Config" connection will be ignored.

It is recommended to set the Configuration Control Byte to value 0x03 to test and immediately save the configuration, and once you have the encoder configured correctly, set the Configuration Control Byte to value 0 so that the configuration does not get changed any more. You may then even delete the "Live Config" connection!

Warning: The "Live Config" configuration method is only intended for set-up of the encoder in a secure and protected environment where unexpected or invalid measurement values from the encoder do not pose any danger. After the initial setup and saving of the configuration using the Configuration Control byte, the "Live Config" connection must be closed, i.e. deleted and the config written to the PLC.

While a "Live Config" connection is active, the "a Live Config Connection is active" alarm bit is set.

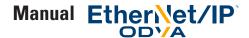

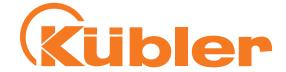

#### Configuring the encoder using Explicit Messaging

Through the encoder profile (Ladder Logic Example)

1. Create a new empty project for your PLC

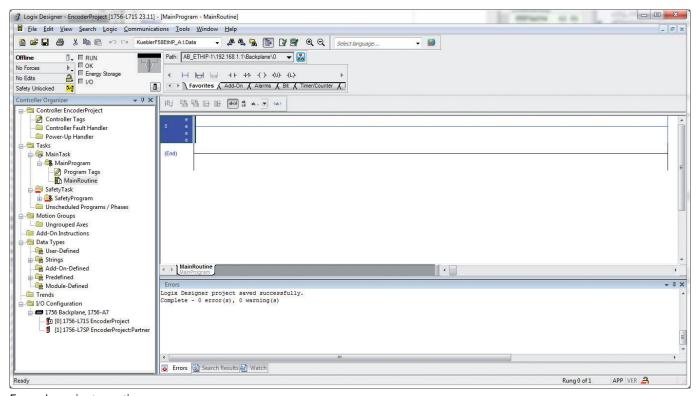

Example project creation

2. Do all necessary configurations of your Logix Designer Project related to your PLC and add a Kübler EtherNet/IP encoder (set the encoder's name to e.g. KueblerEncoder1) as described in the Quick Start Guide. Choose a connection that does not have a configuration assembly, e.g. as shown in the following image:

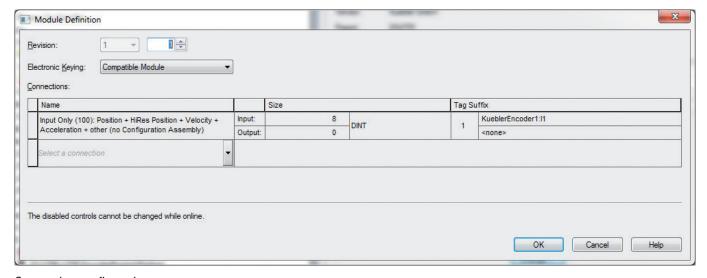

Connection configuration

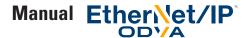

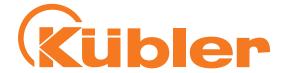

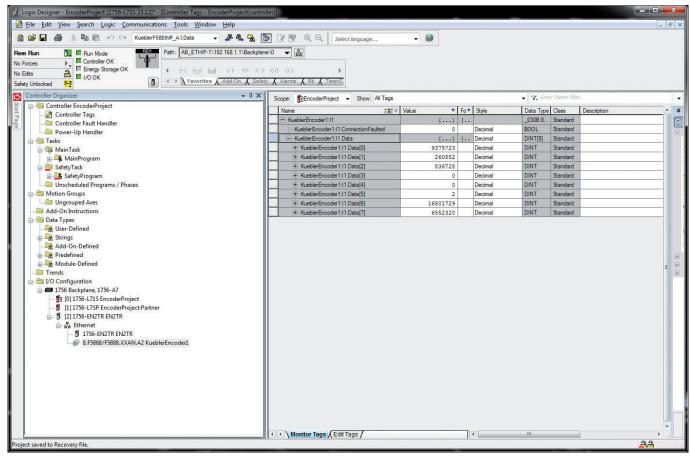

Result of the configuration

- 3. Go online. You now get position data from the encoder as seen in tag KueblerEncoder1:I1.Data[0]. The position data is based on the configuration in the default values of the encoder if you have a new encoder.
- 4. Now go offline.
- 5. Create the following tags you will need for your configuration as required:
  - ConfigMURvalue (DINT type)
  - ConfigTMRvalue (DINT type)
  - ConfigDirectionValue (SINT type)
  - ConfigMURmessage (MESSAGE type)
  - ConfigTMRmessage (MESSAGE type)
  - ConfigDirectionMessage (MESSAGE type)

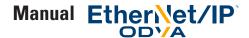

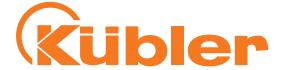

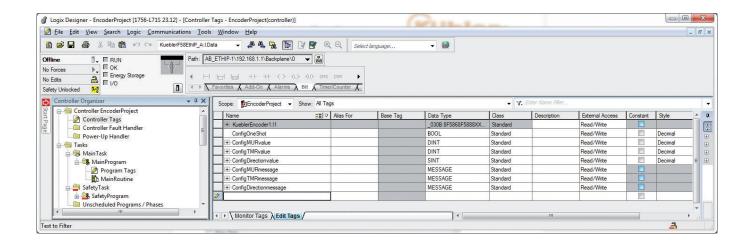

6. Edit your main program to add a new rung and put in a Trigger Block and a One Shot Block as shown in the image. Also create the tags required for both blocks.

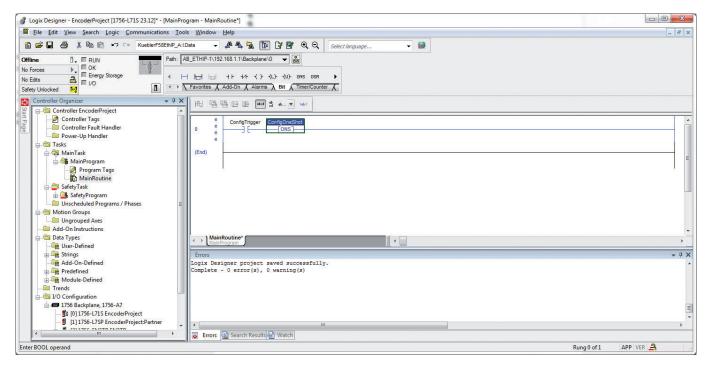

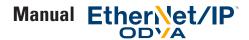

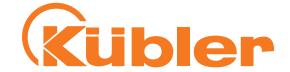

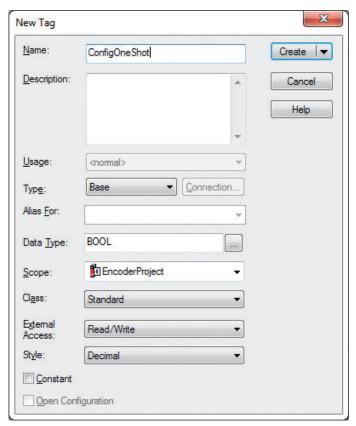

Example how to create the tag for the One Shot Block

7. Add a MSG element e.g. using the "Add Ladder Element" function.

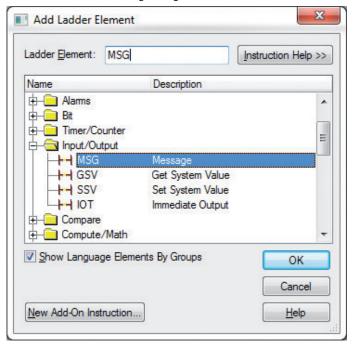

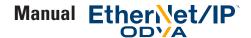

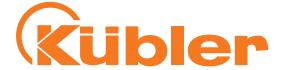

8. Put the name of your desired configuration message into the field "Message Control", e.g. ConfigMURmessage.

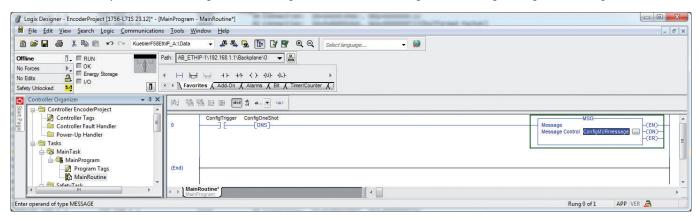

- 9. Now right-click the chosen name and select the matching message, e.g. "ConfigMURmessage" (or your chosen Name) to link the message to your MSG instruction.
- 10. In your newly created MSG instruction, click the Icon having the three dots to configure your message.

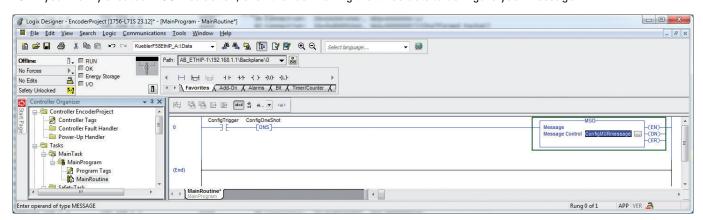

11. The Message Configuration Dialog pops up

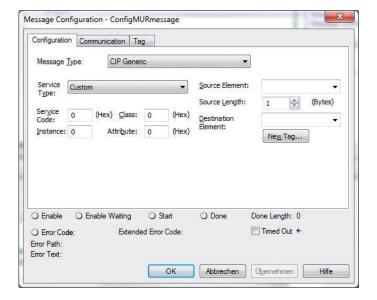

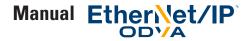

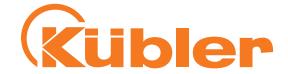

12. Configure the message as shown in the next 3 images.
Select the appropriate source element in the configuration tab

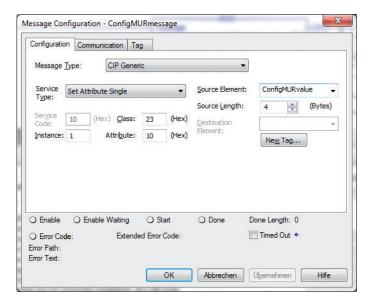

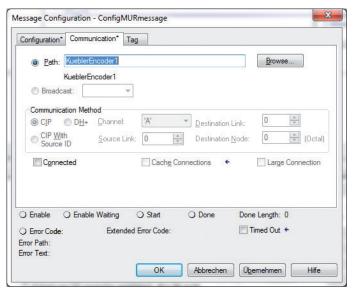

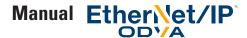

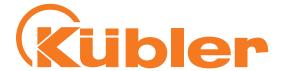

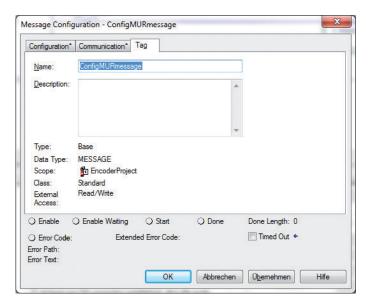

Make sure you do not confuse hex and decimal values!

13. Repeat steps 7 to 13 for the three tags ConfigMURvalue, ConfigTMRvalue and ConfigDirectionValue.

The "Configuration" settings are shown in the following three images, the other settings are as shown in the last three images. Make sure you set the correct values in all three tabs of all three messages.

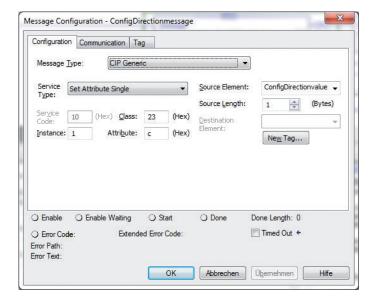

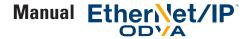

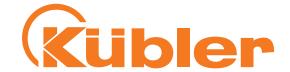

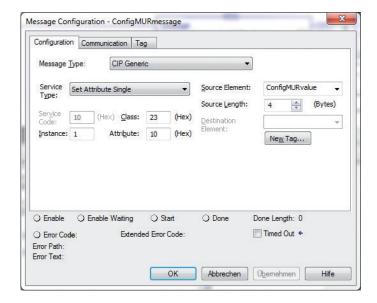

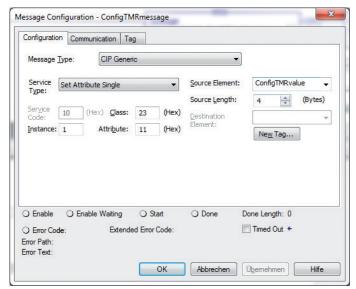

The Class 0x23 stands for the Position Sensor Object that the Kübler encoder has. Instance is set to 1 because every encoder has only one Position Sensor Object. The attributes 0x0C, 0x10, 0x11 correspond to the values in column "Attribute ID" shown in table "Position Sensor Object Class Attributes". Please remember that the dialogs take Hexadecimal numbers, the column in the table shows decimal numbers.

- 14. Perform steps 7 to 13 for any other Configuration Values you want to change in the encoder. You can use table "Position Sensor Object Class Attributes" for reference.
- 15. After you have written all the configuration data to your encoder, it is important to save or apply the attributes. The settings only come into effect after apply or save was performed!

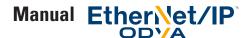

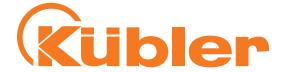

To apply the attributes (which means, the encoder will lose the settings after a power cycle so you have to set and apply again), create a MESSAGE Tag called e.g. "ConfigApplyMessage" and add a corresponding MSG block. It should look as follows:

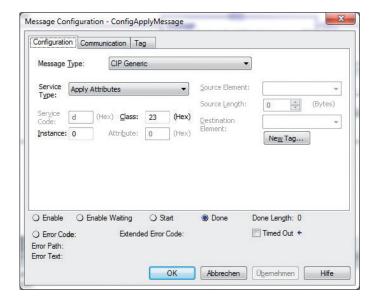

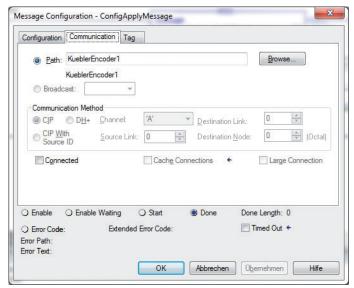

Only after this apply message, the settings are effective.

As an alternative, you may modify the message to be a "Save" Message, which first applies and then saves the settings to nonvolatile storage. Needed settings are as follows:

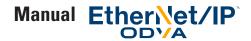

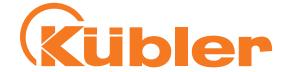

These are the changed settings:

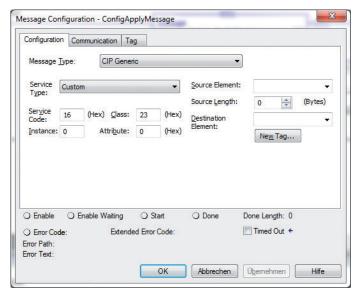

Changing the apply message to a save message

Service Code 0x16 stands for "Save Attributes" in the CIP specification. The meaning of the service codes "Apply Attributes" and "Save Attributes" for this encoder are shown in table "Services of the Position Sensor Object".

Your finished program to set and apply or save the attributes now looks as follows:

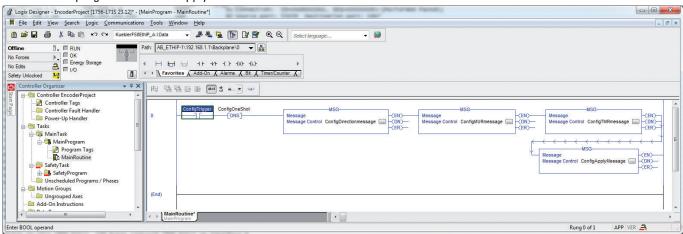

Sample Ladder Logic Program to configure the encoder and apply/save the settings

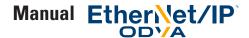

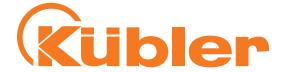

You can see that the apply or save message should usually come last in a series of Configuration Messages to make all settings effective! It is important to do any "Preset Value" setup after sending the apply or save message.

The tags in your program look as follows:

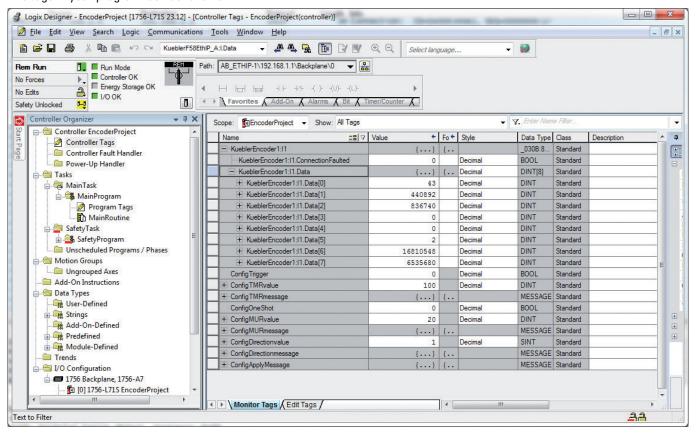

Tags used in sample program

- 16. To write the configuration to your encoder, right-Click "ConfigTrigger" and select "Toggle bit" in the pop-up menu. The config is now written to the encoder once and applied / saved in the last MSG block.
- 17. Add further configuration if required:

Here are the messages to set low limit and high limit which influence your "Position State" output data see table "Assembly 100"). You can see how to create the appropriate tags in the previous examples in this section. Once again do not forget to put these messages before the apply / save message(s)!

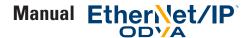

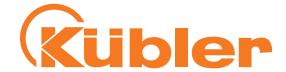

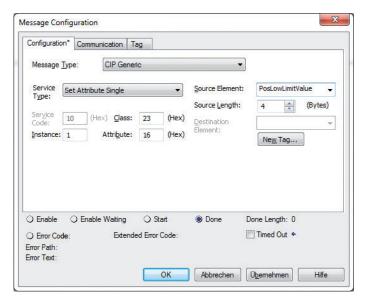

Position low limit

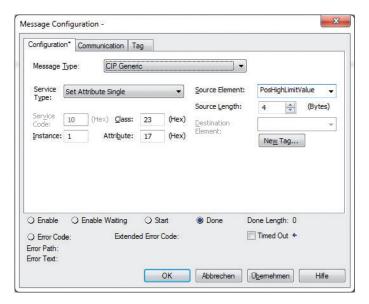

Position high limit

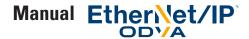

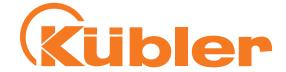

#### Setting the Preset Value via Explicit Messaging from a Ladder Logic PLC program

In addition to setting the preset value via the "Live Config" connection, it is also possible to use explicit messaging to set the preset value of the encoder in Logix 5000.

1. Create the encoder in Logix 5000, use the following connection configuration:

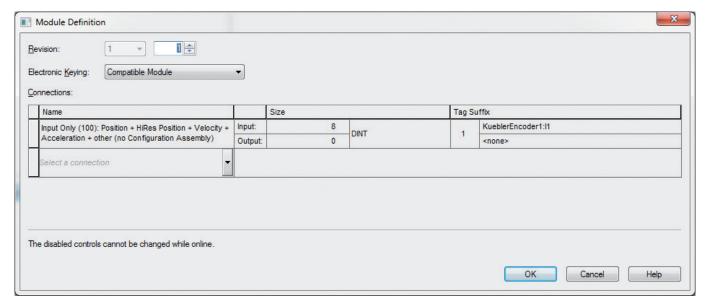

2. Create tags as follows:

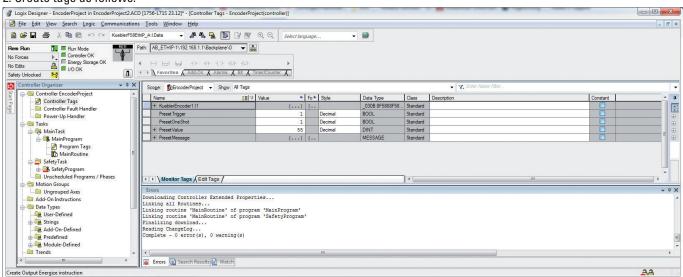

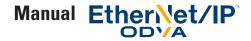

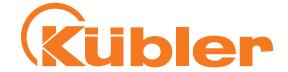

#### 3. Create a routine as follows:

Insert a Trigger Block with corresponding tag, and a One Shot Block with corresponding tag. Now insert a MSG block with a message as follows:

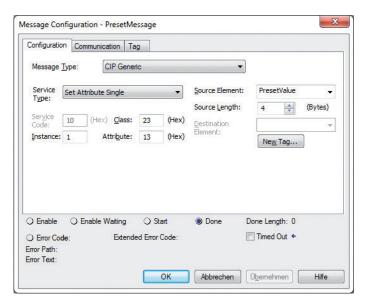

Preset message config part 1

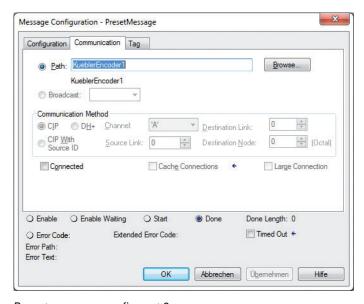

Preset message config part 2

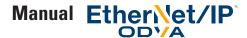

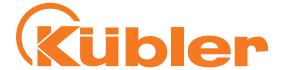

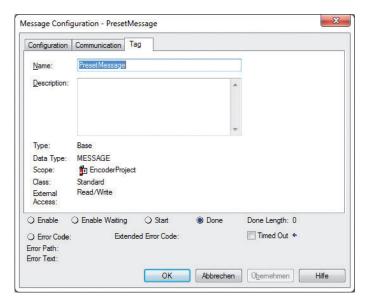

Preset message config Part 3

#### The result looks as follows:

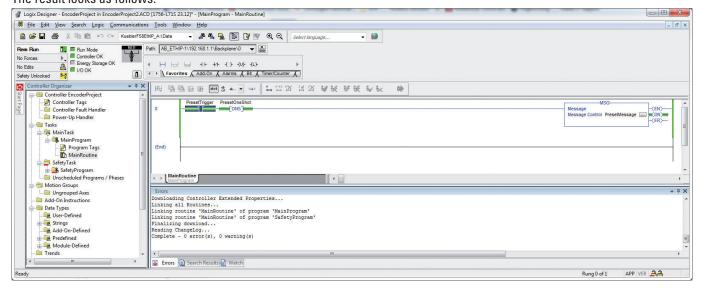

- 4. You can now enter your desired Preset Value into tag PresetValue, e.g. 55
- 5. To trigger the preset, Right-Click the Preset Trigger Block and select "Toggle Bit". The program now writes the Preset Message to the encoder once. It is not necessary to invoke an apply or save service.
- 6. After triggering, the encoder position is set to the value specified in our tag "PresetValue". Remember, in our example, the encoder position can be read from KueblerEncoder1:I1.Data[0].
- 7. When the encoder changes its position, you can see the encoder takes the starting position we have just written via Preset Value into account.

If you have changed the TMR and/or MUR values, it is very important to send the "Preset Value" Message after sending the "Apply" or "Save" message.

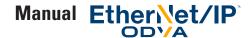

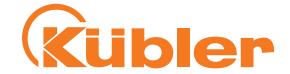

## **10. Addictional Functions**

#### **Address Conflict Detection (ACD) Function**

By default, the "ACD" function of EtherNet/IP (Address Conflict Detection) is enabled. If it is not required, it can be switched off by writing 0 to Object 0xF5 (TCP/IP), Instance 1, Attribute 10. This can slightly speed up encoder power-up. Details can be found in the CIP / EtherNet/IP specification.

## **Activating "Device Level Ring" for Redundancy**

For protection against a single EtherNet network cable break, the "Device Level Ring" functionality can be activated when building a ring of devices. It is mandatory for all the devices taking part in the ring to have two EtherNet ports.

To use Device Level Ring, all the devices have to be organized in a single ring starting with port 1 of the PLC and ending in port 2 of the PLC, all linked by EtherNet cables.

In the "Properties" Window of your PLC or Network Interface in Logix 5000, go to the "Network" tab, enable e.g. your PLC as a ring supervisor and set the Network topology to "Ring". The Network will now stay operational after only a very short interruption in case of a single cable break in the ring, since the data flow will use the remaining alternative route in the Network after the cable break. The ring supervisor will detect a ring failure by sending tokens around the ring on one of its ports, then checking for the tokens to arrive on the other port.

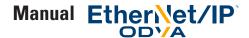

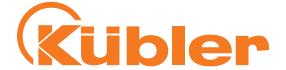

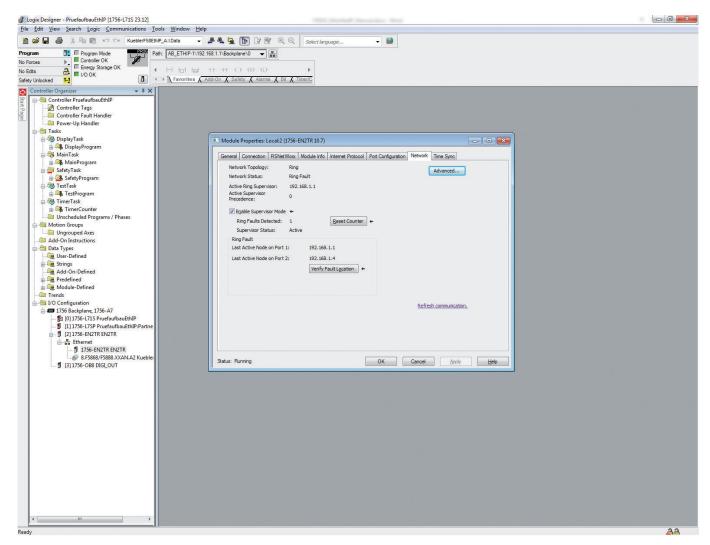

Example of a detected ring fault (set-up with 1 encoder only)

#### **Rotational Axis Mode**

This encoder can be set to Rotational Axis Mode.

To activate Rotational Axis Mode, set TMR to a value smaller than MUR.

If, for example, you set TMR (attribute 17) to 1800 and MUR (attribute 16) to 3600, the position values will be in the range from 0 to 1799 for each 180 degrees of rotation.

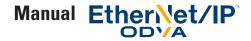

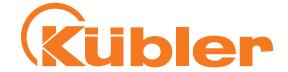

## 11. Check the Encoder Firmware Versions

When getting technical support, it may happen that the Kübler technical support asks you for the Firmware versions of your encoder.

In order to get the Firmware versions of the two processors of the encoder, create a program as follows:

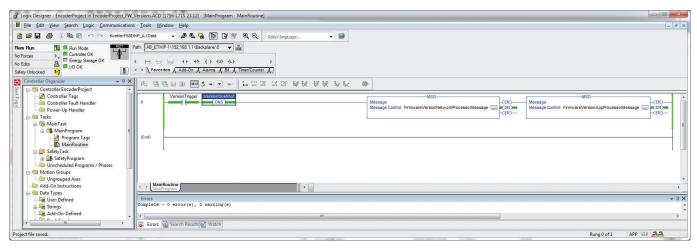

Version read program

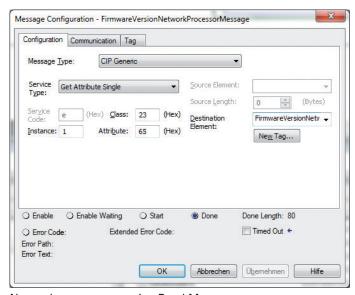

Network processor version Read Message

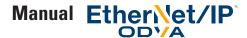

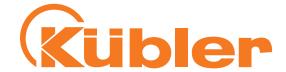

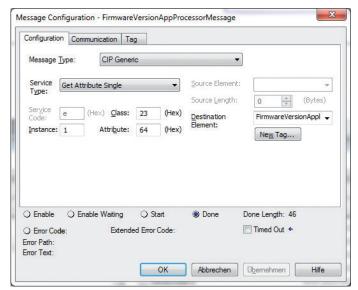

Application processor version Read Message

You can now toggle the versionTrigger Block to initiate reading.

After reading, the versions ID strings can be found in the tags and may be copied and pasted:

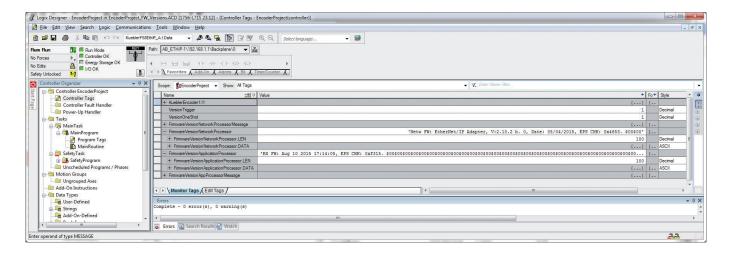

## 12. Abbreviations used

LSB Least Significant Bit/Byte MSB Most Significant Bit/Byte

MT Multiturn Encoder, Order Code 8.F5868.XXAN.A2 or 8.F5888.XXAN.A2 ST Singleturn Encoder, Order Code 8.F5858.XXAN.A2 or 8.F5878.XXAN.A2

MUR Measurement Units per Revolution, the number of units the Encoder counts for one full revolution of the shaft.

Also called "Measuring Units per Span". This value is kept in Attribute 16 of the CIP Position Sensor Object.

Total measuring range, the number of units the Encoder counts in total. Also called "Total Measuring Range"

in Measuring Units". This value is kept in Attribute 17 of the CIP Position Sensor Object.

**TMR** 

# www.kuebler.com

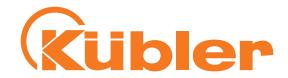

Kübler Group Fritz Kübler GmbH

Schubertstrasse 47 D-78054 Villingen-Schwenningen Germany

Phone: +49 7720 3903-0 Fax: +49 7720 21564 info@kuebler.com www.kuebler.com